## Lines

Line through point  $P$  parallel to vector  $\vec{s}$ 

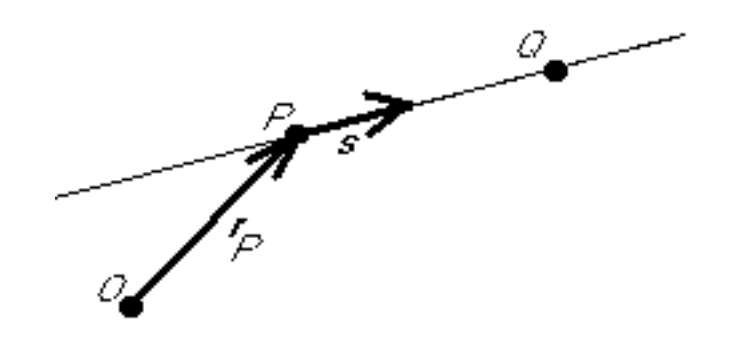

 $\vec{r} = \vec{r}_P + \lambda \vec{s}$ 

This applies to any number of dimensions.